Let's Get Started! soraapp.com/welcome meet.soraapp.com/

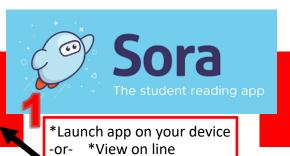

\*Download app

or-

You'll need: School student email address, and password

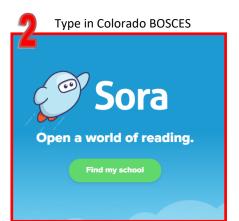

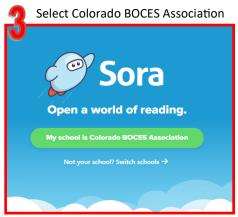

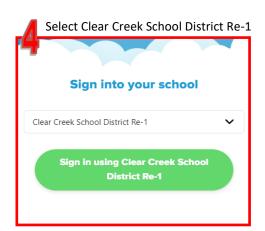

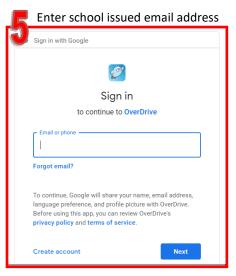

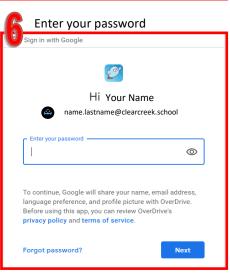

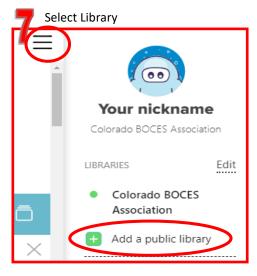

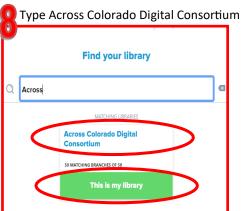

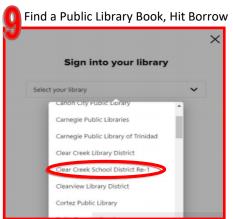

Sign into your **school district**, (not the public library)

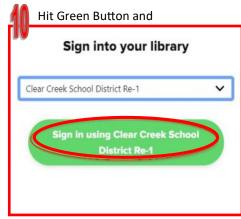

Sign in with School Email and Password

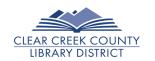

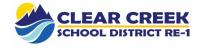